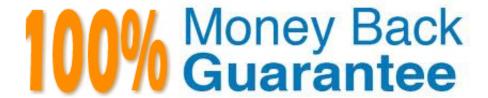

Vendor:Oracle

**Exam Code:**1Z0-952

**Exam Name:**Oracle Data Management Platform

Cloud 2017 Implementation Essentials

Version: Demo

# **QUESTION 1**

You want to generate a container to deploy on your mobile website. Identify the two correct ways of configuring the tag from the "Generate Code" dialogue box. (Choose two.)

- A. Select "Suppress multiple tagging" advanced configuration option.
- B. Click the "Mobile" configuration template.
- C. Select "Allow multiple tagging" and "Use multiple IFrames" advanced configuration options.
- D. Select "Suppress cache busting" advanced configuration option.
- E. Select the "Disable mobile support" advanced configuration option.

Correct Answer: AC

#### **QUESTION 2**

You want to code and deploy the BlueKai CoreTag in such a way that it fires the secure or insecure version, depending on whether or not it is fired from a secure or non-secure page, respectively.

Identify the correctly coded tag from the following that takes advantage of this relative URL approach.

```
<iframe name="__bkframe" height="0" width="0" frameborder="0" style="display:none;position:absolute;clip:rect(0px 0px 0px)"
src="about:blank"></iframe>
                                                                         <script type="text/javascript" src="//tags.bkrtx.com/js/bk-coretag.js"></script>
<script type="text/javascript"></script type="text/javascript"></script 
                                                                         bk_doJSTag(12345, 1);
                                                                          </script>
                                                                                                                                                                                                                                                                                                                                                                                                                                                                                                                                                    Colu
          @ B.
                                                       <script type="text/javascript">
                                                                       window.bk_async = function() {
                                                                       BKTAG.doTag(12345, 1); };
                                                                      (function() {
  var scripts = document.getElementsByTagName('script')[0];
  var s = document.createElement('script');
                                                                      s.async = true;
s.src = "https://tags.bkrtx.com/js/bk-coretag.js";
scripts.parentNode.insertBefore(s, scripts);
                                                                      }());
</script>
          @ C.
                                                        <script type="text/javascript" src="https://tags.bkrtx.com/js/bk-coretag.js"></script>
<script type="text/javascript"></script></script></scri
                                                                      BKTAG
                                                                       .doTag(
                                                                      site_id: 12345
, pixel_limit: 1
                                                                  },
function() {
                                                                  });
</script>
                                                       <iframe name="__bkframe" height="0" width="0" frameborder="0" style="display:none;position:absolute;clip:rect(0px 0px 0px 0px)"
src="about:blank"></iframe>
          D.
                                                                          <script type="text/javascript" src="http://tags.bkrtx.com/js/bk-coretag.js"></script>
<script type="text/javascript">
                                                                         bk_doJSTag(12345, 1);
                                                                           </script>
          @ E.
                                                     < i frame \ name = "\_bk frame" \ height = "0" \ width = "0" \ frameborder = "0" \ style = "display: none; position: absolute; clip:rect(0px 0px 0px 0px)" \ src = "about: blank" > </i frame > "about: blank" > </i frame > "about: blank" > "about: blank" > "about: 
                                                                       <script type="text/javascript" src="://tags.bkrtx.com/js/bk-coretag.js"></script><script type="text/javascript">
                                                                       bk_doJSTag(12345, 1);
                                                                         </script>
A. Option A
B. Option B
C. Option C
D. Option D
E. Option E
Correct Answer: B
```

#### **QUESTION 3**

| How often must you review and assess a client\\'s taxonomy for maintenance?                                                                                                    |
|----------------------------------------------------------------------------------------------------|
| A. Weekly                                                                                                    |
| B. Daily                                                                                                    |
| C. Quarterly                                                                                                    |
| D. Yearly                                                                                                    |
| Correct Answer: A                                                                                                    |
|                                                                                                    |
| QUESTION 4                                                                                                    |
| On an average, at what rate does data decay?                                                                                                    |
| A. 20% per week                                                                                                    |
| B. 2% per year                                                                                                    |
| C. 12% per month                                                                                                    |
| D. 2% per month                                                                                                    |
| Correct Answer: D                                                                                                    |
| Reference: https://www.oracle.com/webfolder/mediaeloqua/documents/Narrative-Data-World.pdf                                                                                                    |
|                                                                                                    |
| QUESTION 5                                                                                                    |
| Your main goal is to collect media impression and click data in the DMP. You also want the option of enabling one 302 redirect on impression and/or click event. What tag type should you use for this? |
| A. Pixel                                                                                                    |
| B. Asynchronous                                                                                                    |
| C. Dynamic Synchronous                                                                                                    |
| D. IFrame                                                                                                    |
| E. Synchronous                                                                                                    |
| Correct Answer: A                                                                                                    |
| QUESTION 6                                                                                                    |
|                                                                                                    |

Identify three environments where you can successfully execute ID swaps from. (Choose three.)

A. Native apps using BlueKai SDKs without web view

- B. Native apps using BlueKai SDKs using web view
- C. Desktop and mobile web sites
- D. OTT box without web view
- E. Hybrid apps using a web view

Correct Answer: BCE

Reference: https://docs.oracle.com/en/cloud/saas/data-cloud/data-cloud-help-center/IntegratingBlueKaiPlatform/IDManagement/id\_swap.html

# **QUESTION 7**

Identify the dependencies and data sources for a local campaign.

- A. Dependency: Custom audiences pixel, Data Sources: 1st party offline data
- B. Dependency: Execution partner must accept mobile and IDs, Data Sources: 2nd party data
- C. Dependency: Ensure the Blue Kai tag is on the site, Data Sources: 1st and 3rd party unbranded data
- D. Dependency: Signed Data Usage Agreement for 3rd party data, Data Sources: 1st and 3rd party data
- E. Dependency: Submit reporting for use of 3rd party data, Data Sources: 2nd and 3rd party data

Correct Answer: E

#### **QUESTION 8**

Your client wants to create a single campaign to deliver an audience to multiple app partners but they are running into issues. Identify the problem.

- A. The apps receive data via different win frequencies.
- B. The apps use different delivery methods.
- C. The apps support different IDs.
- D. You cannot create a single campaign to deliver to multiple app partners.
- E. The apps are ranked different priorities.

Correct Answer: B

# **QUESTION 9**

You are creating a self-classification rule for a client. Your client wants the rule to correspond to the URL in the rule and for the collected URL to classify the URL of the previous web page from which a link was followed.

| Given these requirements, what should you select for URL Type and Match Type?                                                                                             |
|----------------------------------------------------------------------------------------------------|
| A. Encoded   Direct                                                                                                    |
| B. Phint   URL                                                                                                    |
| C. Sub-Domain   Complete                                                                                                    |
| D. Exact   Referrer                                                                                                    |
| E. Path   Page                                                                                                    |
| Correct Answer: D                                                                                                    |
|                                                                                                    |
|                                                                                                    |
| QUESTION 10                                                                                                    |
| In a strong Client/Agency model, which role is the Data Steward predominantly communicating with?                                                                         |
| A. Data Analyst                                                                                                    |
| B. Program Manager                                                                                                    |
| C. Audience Creation Specialist                                                                                                    |
| D. Media Execution                                                                                                    |
| E. Executive Sponsor                                                                                                    |
| F. Web Developer                                                                                                    |
| Correct Answer: B                                                                                                    |
|                                                                                                    |
| QUESTION 11                                                                                                    |
| Your client wants their first initiative to be a re-targeting campaign. What do you need to ensure is configured/initiated before the execution of this type of campaign? |
| A. That vendors and share partners have been configured and that Data Usage Agreement has been signed                                                                     |
| B. That access to 3rd party data has been granted and that 1st party converters have been suppressed                                                                      |
| C. That the BlueKai coretag is placed on the company site and that the channel partner\\'s app has been installed                                                         |
| D. That a Java Script BlueKai tag is placed in the header of each page and that your client submits reporting for use of third-party data                                 |
| E. That a custom audience pixel has been generated and that a look-alike model has been created                                                                           |
| Correct Answer: A                                                                                                    |

# **QUESTION 12**

Your client has an account with Oracle - Maxymiser and they want to configure the app for this platform within the Oracle DMP and ensure that their pricing model allows them to purchase data on a cost per impression basis. What campaign solution and pricing model must you select?

- A. Dynamic creative optimization | flat fee
- B. Email | auction
- C. Social | real-time bidding
- D. Search | % of spend
- E. Site optimization | flat fee
- F. Media targeting | cost-per-stamp

Correct Answer: D

To Read the Whole Q&As, please purchase the Complete Version from Our website.

# Try our product!

100% Guaranteed Success

100% Money Back Guarantee

365 Days Free Update

**Instant Download After Purchase** 

24x7 Customer Support

Average 99.9% Success Rate

More than 800,000 Satisfied Customers Worldwide

Multi-Platform capabilities - Windows, Mac, Android, iPhone, iPod, iPad, Kindle

# **Need Help**

Please provide as much detail as possible so we can best assist you. To update a previously submitted ticket:

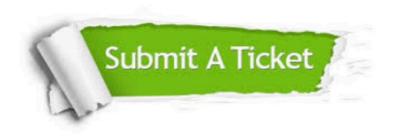

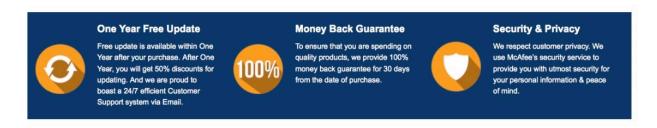

Any charges made through this site will appear as Global Simulators Limited.

All trademarks are the property of their respective owners.